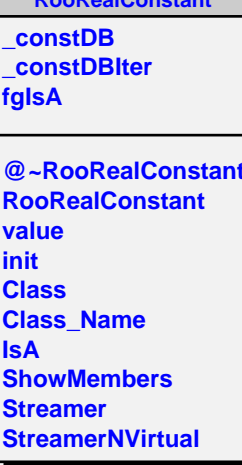

 $P_{\text{coll}}$ 

Б